### **CMSC436: Programming Handheld Systems**

2D Graphics  $8$ Animation

# **Topics**

2D Graphics

ImageView

Canvas

View Animation

Property Animation

# **Drawing 2D Graphics**

Draw to a View

Simple graphics, little or no updating

Draw to a Canvas

More complex graphics, with regular updates

### Drawable

Something that can be drawn, such as a bitmap, color, shape, etc.

- Examples:
- BitmapDrawable
- ShapeDrawable
- ColorDrawable

### **Drawing to Views**

Can set Drawable objects on Views Can do this via XML or programmatically

### GraphicsBubble

Applications display a single ImageView ImageView holds an image of a bubble

### Graphics BubbleXML

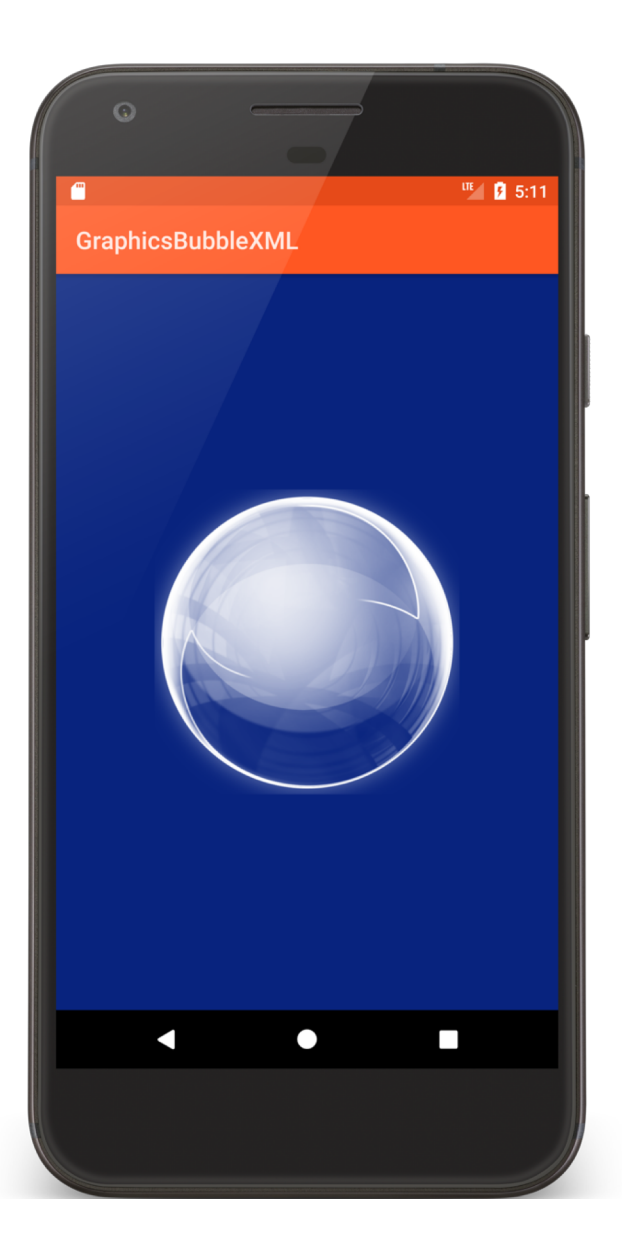

<**RelativeLayout xmlns:android="http://schemas.android.com/apk/res/android" android:id="@+id/frame" android:layout\_width="match\_parent" android:layout\_height="match\_parent" android:padding="@dimen/activity\_margin"**>

<**ImageView android:id="@+id/imageView1" android:layout\_width="@dimen/bubble\_width" android:layout\_height="@dimen/bubble\_width" android:layout\_centerInParent="true" android:contentDescription="@string/bubble\_desc" android:src="@drawable/b512" android:tint="@android:color/white"**/>

</**RelativeLayout**>

### Graphics BubbleProgram

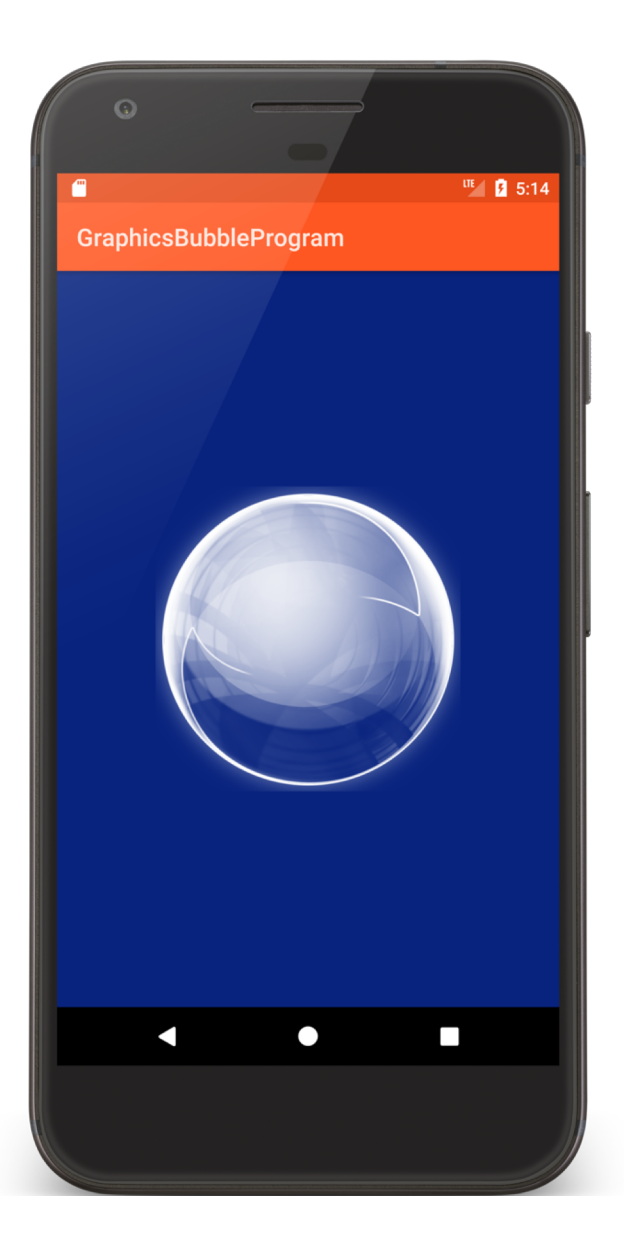

```
public void onCreate(Bundle savedInstanceState) {
```

```
…
RelativeLayout relativeLayout = findViewById(R.id.frame);
ImageView bubbleView = new ImageView(getApplicationContext());
BitmapDrawable tmp = (BitmapDrawable) getDrawable(R.drawable.b512);
tmp.setTint(Color.WHITE);
bubbleView.setImageDrawable(tmp);
```

```
int width = (int) getResources().getDimension(R.dimen.image_width);
int height = (int) getResources().getDimension(R.dimen.image_height);
```

```
RelativeLayout.LayoutParams params = 
               new RelativeLayout.LayoutParams(width, height);
params.addRule(RelativeLayout.CENTER_IN_PARENT);
bubbleView.setLayoutParams(params);
relativeLayout.addView(bubbleView);
```
}<br>}

### ShapeDrawable

Used for drawing primitive shapes Shape represented by a Shape class PathShape - lines RectShape - rectangles OvalShape - ovals & rings

# GraphicsShapeDraw

Applications display two Shapes within a RelativeLayout

The two shapes are partially overlapping and semi-transparent

### Graphics ShapeDrawXML

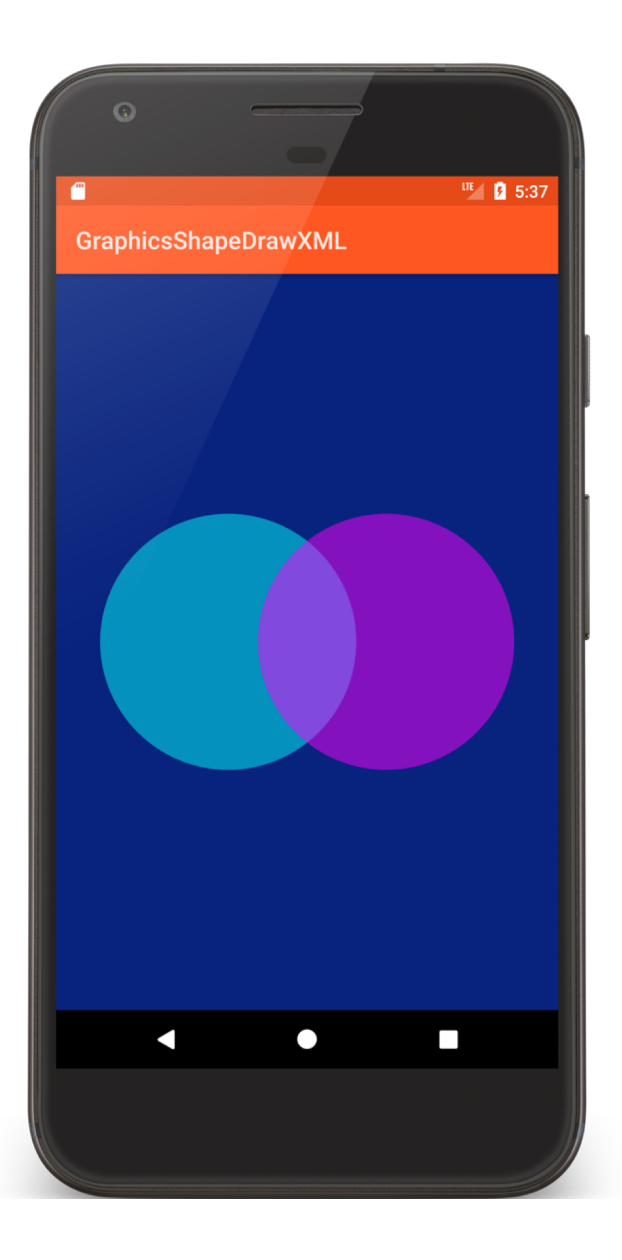

<**RelativeLayout xmlns:android="http://schemas.android.com/apk/res/android" android:layout\_width="match\_parent" android:layout\_height="match\_parent" android:padding="@dimen/activity\_margin"**>

<**ImageView android:layout\_width="250dp" android:layout\_height="250dp" android:layout\_alignParentStart="true" android:layout\_centerVertical="true" android:contentDescription="@string/cyan\_circle" android:padding="20dp" android:src="@drawable/cyan\_shape"** />

#### … <**ImageView android:layout\_width="250dp" android:layout\_height="250dp" android:layout\_alignParentEnd="true" android:layout\_centerVertical="true" android:contentDescription="@string/magenta\_circle" android:padding="20dp" android:src="@drawable/magenta\_shape"** />

</**RelativeLayout**>

```
//cyan_shape.xml
<shape xmlns:android="http://schemas.android.com/apk/res/android"
  android:shape="oval" >
  <solid android:color="#7F00ffff" />
</shape>
```

```
//magenta_shape.xml
<shape xmlns:android="http://schemas.android.com/apk/res/android"
  android:shape="oval" >
  <solid android:color="#7Fff00ff" />
</shape>
```
### Graphics ShapeDraw

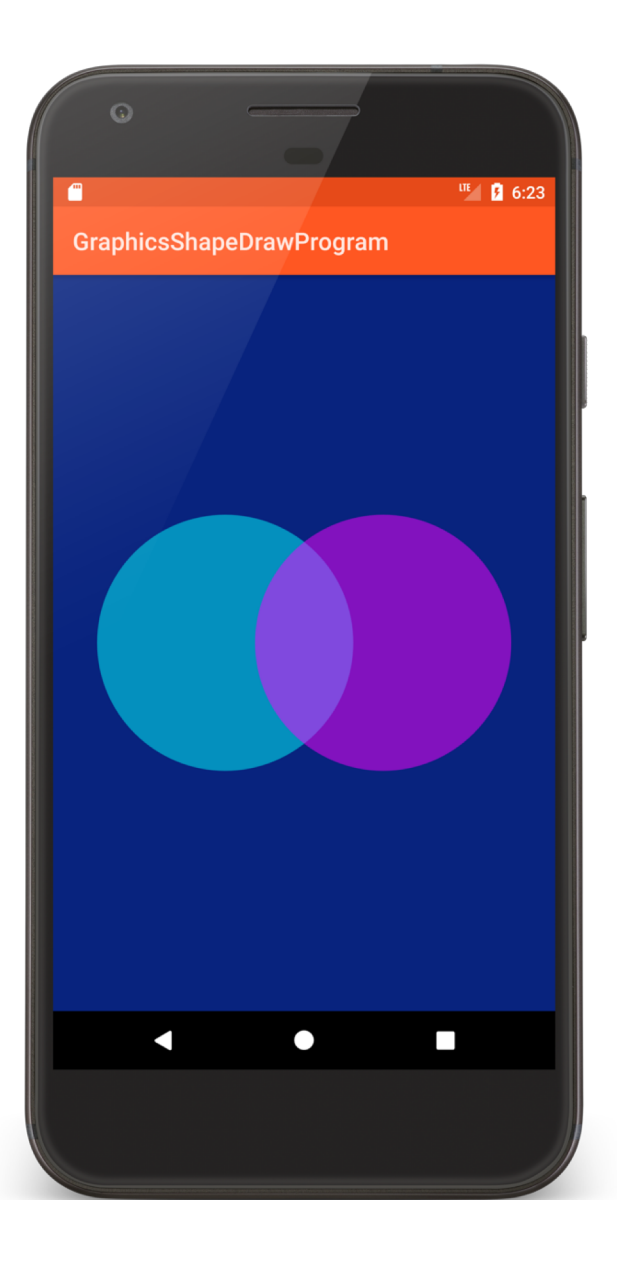

```
public void onCreate(Bundle savedInstanceState) {
```

```
…
int width = (int) getResources().getDimension(R.dimen.image_width);
int height = (int) getResources().getDimension(R.dimen.image_height);
int padding = (int) getResources().getDimension(R.dimen.padding);
```
*// Get container View*

RelativeLayout rl = (RelativeLayout) findViewById(R.id.*main\_window*);

#### *// Create Cyan Shape*

ShapeDrawable cyanShape = **new** ShapeDrawable(**new** OvalShape()); cyanShape.getPaint().setColor(Color.*CYAN*); cyanShape.setIntrinsicHeight(height); cyanShape.setIntrinsicWidth(width); cyanShape.setAlpha(*ALPHA*);

### *// Put Cyan Shape into an ImageView*

ImageView cyanView = **new** ImageView(getApplicationContext()); cyanView.setImageDrawable(cyanShape); cyanView.setPadding(padding, padding, padding, padding);

#### *// Specify placement of ImageView within RelativeLayout* RelativeLayout.LayoutParams cyanViewLayoutParams =

**new** RelativeLayout.LayoutParams(height, width); cyanViewLayoutParams.addRule(RelativeLayout.*CENTER\_VERTICAL*); cyanViewLayoutParams.addRule(RelativeLayout.*ALIGN\_PARENT\_LEFT*); cyanView.setLayoutParams(cyanViewLayoutParams); rl.addView(cyanView);

…

### *// Create Magenta Shape*

ShapeDrawable magentaShape = **new** ShapeDrawable(**new** OvalShape()); magentaShape.getPaint().setColor(Color.*MAGENTA*); magentaShape.setIntrinsicHeight(height); magentaShape.setIntrinsicWidth(width); magentaShape.setAlpha(*ALPHA*);

#### *// Put Magenta Shape into an ImageView*

ImageView magentaView = **new** ImageView(getApplicationContext()); magentaView.setImageDrawable(magentaShape); magentaView.setPadding(padding, padding, padding, padding);

…

… *// Specify placement of ImageView within RelativeLayout* RelativeLayout.LayoutParams magentaViewLayoutParams = **new** RelativeLayout.LayoutParams(height, width); magentaViewLayoutParams.addRule(RelativeLayout.*CENTER\_VERTICAL*); magentaViewLayoutParams.addRule(RelativeLayout.*ALIGN\_PARENT\_RIGHT*);

magentaView.setLayoutParams(magentaViewLayoutParams);

rl.addView(magentaView);

# Drawing with a Canvas

- A Bitmap (a matrix of Pixels)
- A Canvas for drawing to the underlying Bitmap
- A Drawing Primitive (e.g. Rect, Path, Text, Bitmap)
- A paint object (for setting drawing colors & styles)

# **Drawing Primitives**

Canvas supports multiple drawing methods drawText() drawPoints() drawColor() drawOval() drawBitmap()

### Paint

Specifies style parameters for drawing, e.g., setStrokeWidth() setTextSize() setColor() setAntiAlias()

### **GraphicsPaint**

Application draws several boxes holding text, using different paint settings each time

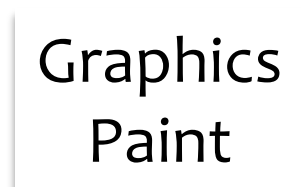

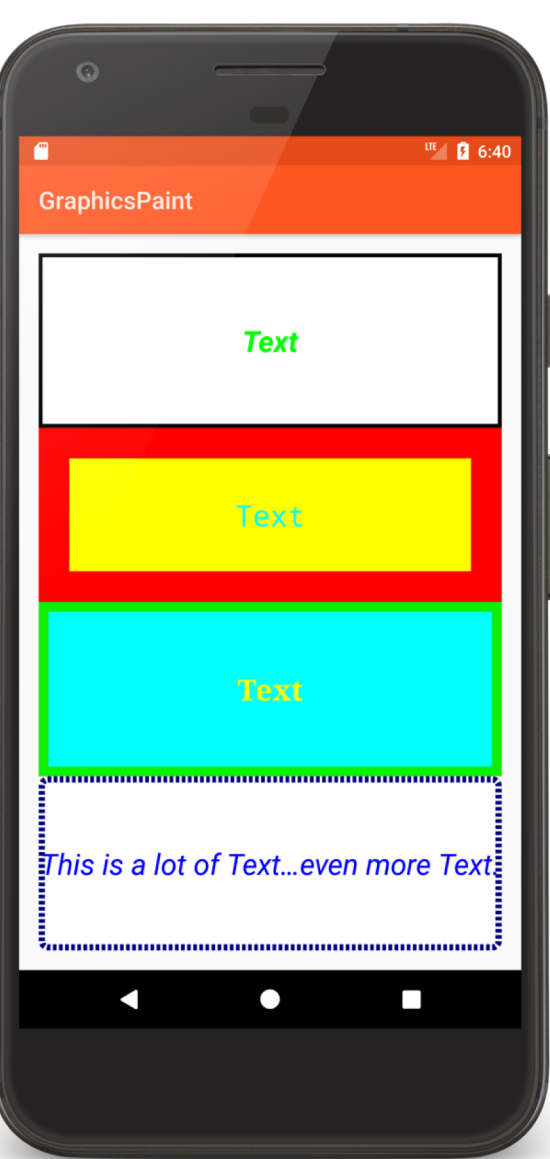

**android:layout\_width="match\_parent" android:layout\_height="0dp" android:layout\_weight="1" android:background="@drawable/sq1" android:gravity="center" android:text="@string/text\_literal" android:textColor="#ff00ff00" android:textSize="24sp" android:textStyle="bold|italic" android:typeface="normal"** />

**android:layout\_width="match\_parent" android:layout\_height="0dp" android:layout\_weight="1" android:background="@drawable/sq2" android:gravity="center" android:text="@string/text\_literal" android:textColor="#FF00FFFF" android:textSize="24sp" android:textStyle="normal" android:typeface="monospace"** />

**android:layout\_width="match\_parent" android:layout\_height="0dp" android:layout\_weight="1" android:background="@drawable/sq3" android:gravity="center" android:text="@string/text\_literal" android:textColor="#FFFFFF00" android:textSize="24sp" android:textStyle="bold" android:typeface="serif"** />

**android:layout\_width="match\_parent" android:layout\_height="0dp" android:layout\_weight="1" android:background="@drawable/sq4" android:ellipsize="middle" android:gravity="center" android:singleLine="true" android:text="@string/long\_text" android:textColor="#FF0000FF" android:textSize="24sp" android:textStyle="italic" android:typeface="sans"** />

### Drawing with a Canvas

Can draw to generic Views, or to SurfaceViews

### Drawing to Views

Use when updates are infrequent

Create a custom View class

System provides the Canvas for the View when it calls the View's onDraw() method

# Drawing to SurfaceViews

- Use when updates are frequent
- Create a custom SurfaceView
- Provide secondary thread for drawing
- Application provides its own Canvas and has greater control over drawing

# GraphicsCanvasBubble

This application draws to custom View It has an internal Thread that periodically wakes up and causes the View to move and to be redrawn

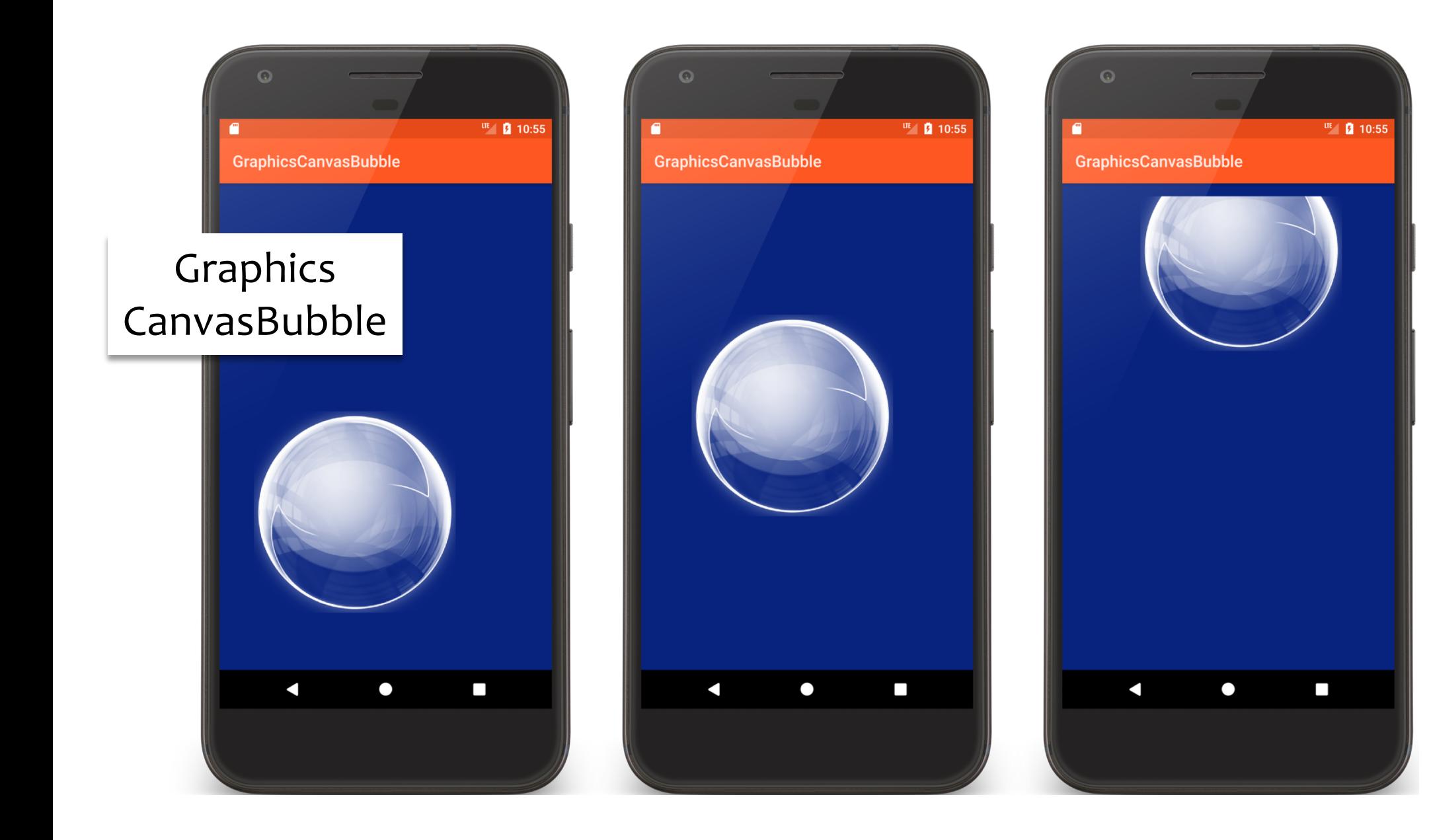
**public void** onCreate(Bundle savedInstanceState) {

```
…
final RelativeLayout frame = findViewById(R.id.frame);
final Bitmap bitmap = BitmapFactory.decodeResource(getResources(), R.drawable.b512);
final BubbleView bubbleView = new BubbleView(getApplicationContext(), bitmap);
frame.addView(bubbleView);
 new Thread(new Runnable() {
   public void run() {
    while (bubbleView.moveWhileOnscreen()) {
      // sleep for 1 second 
       bubbleView.postInvalidate();
    } } } ).start();
}
```

```
private class BubbleView extends View {
```

```
…
public BubbleView(Context context, Bitmap bitmap) {
 super(context);
 // Scale bitmap
 mBitmapWidthAndHeight = (int) getResources()
                                  .getDimension(R.dimen.image_height);
 this.mBitmap = Bitmap.createScaledBitmap(bitmap,
                mBitmapWidthAndHeight, mBitmapWidthAndHeight, false);
  mBitmapWidthAndHeightAdj = mBitmapWidthAndHeight + 20;
 // Get display size info
 mDisplayMetrics = new DisplayMetrics();
 BubbleActivity.this.getWindowManager()
                              .getDefaultDisplay().getMetrics(mDisplayMetrics);
 mDisplayWidth = mDisplayMetrics.widthPixels;
 mDisplayHeight = mDisplayMetrics.heightPixels;
```
…

*// Set random starting point* Random r = **new** Random(); **float** x = (**float**) r.nextInt(**mDisplayWidth** - **mBitmapWidthAndHeight**); **float** y = (**float**) r.nextInt(**mDisplayHeight** - **mBitmapWidthAndHeight**); **mCurrent** =  $new$  Coords( $x$ ,  $y$ ); *// Set random movement direction and speed* **float**  $dy = Math.max(r.nextFloat(), o.1f) * STEP;$ dy  $*$  = r.nextlnt(2) = = 1 ? 1 : -1; **float**  $dx = Math.max(r.nextFloat(), o.1f) * STEP;$ dx  $*$  = r.nextlnt(2) = = 1 ? 1 : -1; **mDxDy** = **new** Coords(dx, dy); *// Add some painting directives* **mPainter**.setAntiAlias(**true**); **mPainter**.setColorFilter( **new** PorterDuffColorFilter(Color.*WHITE*, PorterDuff.Mode.*SRC\_ATOP*));

}

…

```
protected void onDraw(Canvas canvas) {
    Coords tmp = mCurrent.getCoords();
    canvas.drawBitmap(mBitmap, tmp.mX, tmp.mY, mPainter);
  }
```

```
boolean moveWhileOnscreen() {
   mCurrent = mCurrent.move(mDxDy);
```
}<br>}

}<br>}

}<br>}

**return** !(**mCurrent**.**mY** < 0 - **mBitmapWidthAndHeightAdj** || **mCurrent**.**mY** > **mDisplayHeight** + **mBitmapWidthAndHeightAdj** || **mCurrent**.**mX** < 0 - **mBitmapWidthAndHeightAdj** || **mCurrent**.**mX** > **mDisplayWidth** + **mBitmapWidthAndHeightAdj**);

#### **Canvas with SurfaceView**

Used for more high-performance drawing outside the UI thread

#### SurfaceView

SurfaceView manages a low-level drawing area called a Surface

The Surface represent a drawing area within the View hierarchy

# Defining a Custom SurfaceView

Subclass SurfaceView & implement SurfaceHolder.Callback

SurfaceHolder.Callback declares lifecycle methods that are called when the Surface changes

### **Using a SurfaceView**

Set up SurfaceView Draw to SurfaceView

#### Setup

Use SurfaceView's getHolder() to acquire Surface

## Setup

- Register for callbacks with SurfaceHolder's addCallback()
- surfaceCreate()
- surfaceChanged()
- surfaceDestroyed()

#### Setup

#### Create the Thread on which drawing operations will execute

#### Drawing

Acquire lock on Canvas SurfaceHolder.lockCanvas() Draw Canvas.drawBitmap()

Unlock Canvas

SurfaceHolder.unlockCanvasAndPost()

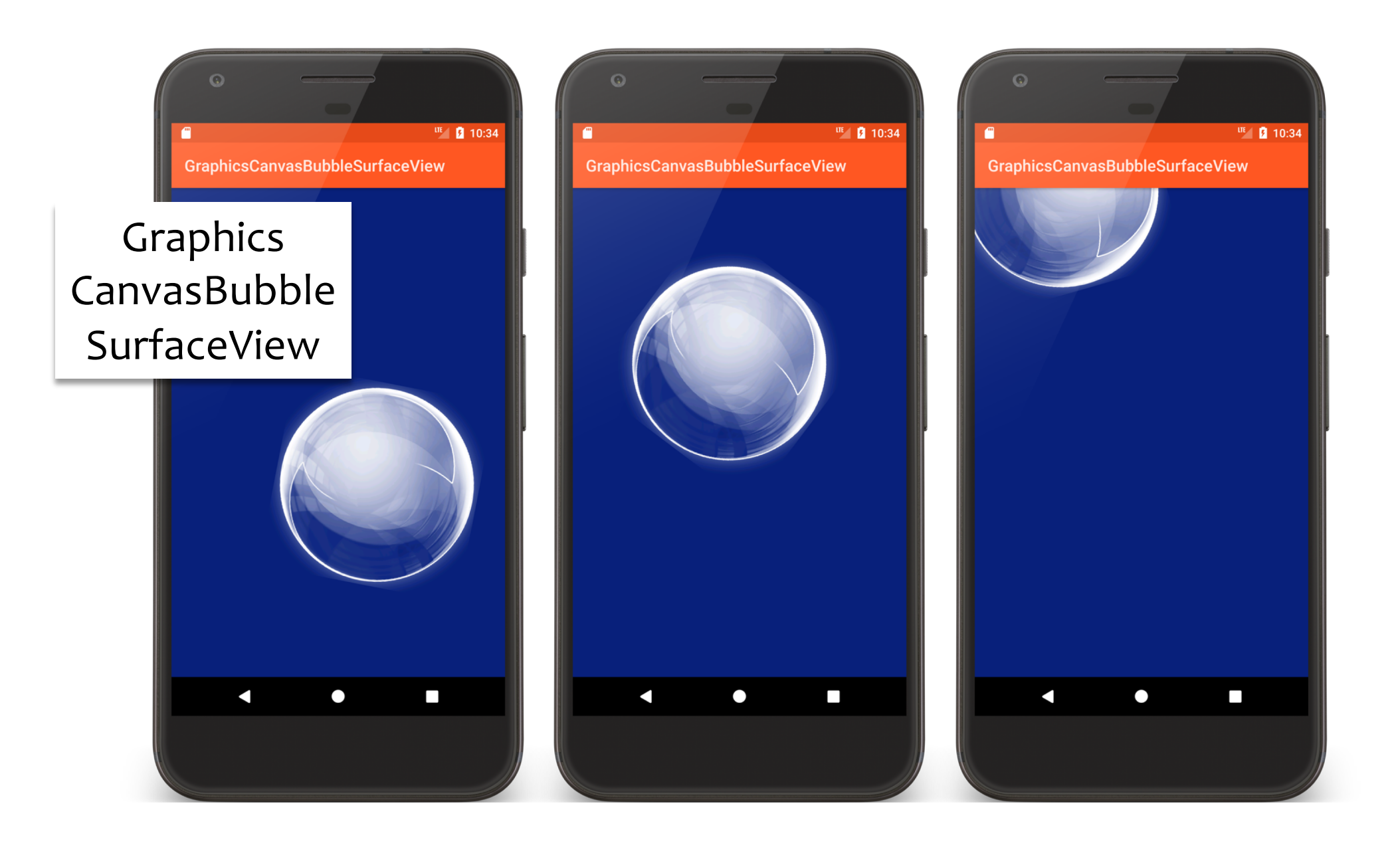

**public class** BubbleActivity **extends** Activity {

**public void** onCreate(Bundle savedInstanceState) { **super**.onCreate(savedInstanceState); setContentView(R.layout.*main*);

**final** RelativeLayout relativeLayout = findViewById(R.id.*frame*); **final** BubbleView bubbleView = **new** BubbleView(getApplicationContext(), BitmapFactory.*decodeResource*(getResources(), R.drawable.*b512*));

```
relativeLayout.addView(bubbleView);
}
```
**private class** BubbleView **extends** SurfaceView **implements** SurfaceHolder.Callback {

```
…
public BubbleView(Context context, Bitmap bitmap) {
  super(context);
```
*// Resize bubble*

```
mBackgroundColor = context.getResources()
```
.getColor(R.color.*background\_color*, **null**);

#### **mBitmapHeightAndWidth** =

(**int**) getResources().getDimension(R.dimen.*image\_height\_width*); **this**.**mBitmap** = Bitmap.*createScaledBitmap*(bitmap,

**mBitmapHeightAndWidth**, **mBitmapHeightAndWidth**, **false**); *// Set useful parameters* **mBitmapWidthAndHeightAdj** = **mBitmapHeightAndWidth** / 2; **mBitmapHeightAndWidthPadded** = **mBitmapHeightAndWidth** + **mBitmapPadding**; *// Determine screen size*

**mDisplay** = **new** DisplayMetrics(); BubbleActivity.**this**.getWindowManager().getDefaultDisplay().getMetrics(**mDisplay**); **mDisplayWidth** = **mDisplay**.**widthPixels**; **mDisplayHeight** = **mDisplay**.**heightPixels**;

```
// Set random starting point for BubbleView
Random r = new Random();
float x = ( float) r.nextlnt( mDisplayWidth / 4) + mDisplayWidth / 4;
float y = (float) r.nextInt(mDisplayHeight / 4) + mDisplayHeight / 4;
mCurrent = new Coords(x, y);
```
*// Set random movement direction and speed, and set rotation*

*…*

```
mPainter.setAntiAlias(true);
mPainter.setColorFilter(
           new PorterDuffColorFilter(Color.WHITE,PorterDuff.Mode.SRC_ATOP));
// Prepare surface for drawing
 mSurfaceHolder = getHolder();
 mSurfaceHolder.addCallback(this);
}
```

```
private void drawBubble(Canvas canvas) {
 canvas.drawColor(mBackgroundColor);
 mRotation += ROT_STEP;
 canvas.rotate(mRotation, mCurrent.mX + mBitmapWidthAndHeightAdj, 
               mCurrent.mY + mBitmapWidthAndHeightAdj);
 canvas.drawBitmap(mBitmap, mCurrent.mX, mCurrent.mY, mPainter);
}
```

```
public void surfaceCreated(SurfaceHolder holder) {
   mDrawingThread = new Thread(new Runnable() {
     public void run() {
        while (!Thread.currentThread().isInterrupted() && moveWhileOnscreen()) {
          Canvas canvas = mSurfaceHolder.lockCanvas();
           \mathbf{if} (null != canvas) {
            drawBubble(canvas);
            mSurfaceHolder.unlockCanvasAndPost(canvas);
          } } } });
     mDrawingThread.start();
    }
public void surfaceDestroyed(SurfaceHolder holder) {
```

```
if (null != mDrawingThread)
   mDrawingThread.interrupt();
}
```
## **View Animation**

#### Changing View properties over a period of time

Size

Position

**Transparency** 

**Orientation** 

# **View Animation Classes**

**TransitionDrawable** AnimationDrawable Animation

#### TransitionDrawable

A 2-layer Drawable Can fade between 1<sup>st</sup> & 2<sup>nd</sup> layers

# GraphicsTransitionDrawable

This application uses the same shapes as the GraphicsShapeDraw applications

Shows Cyan shape then fades to Magenta shape

#### Graphics TransitionDrawable

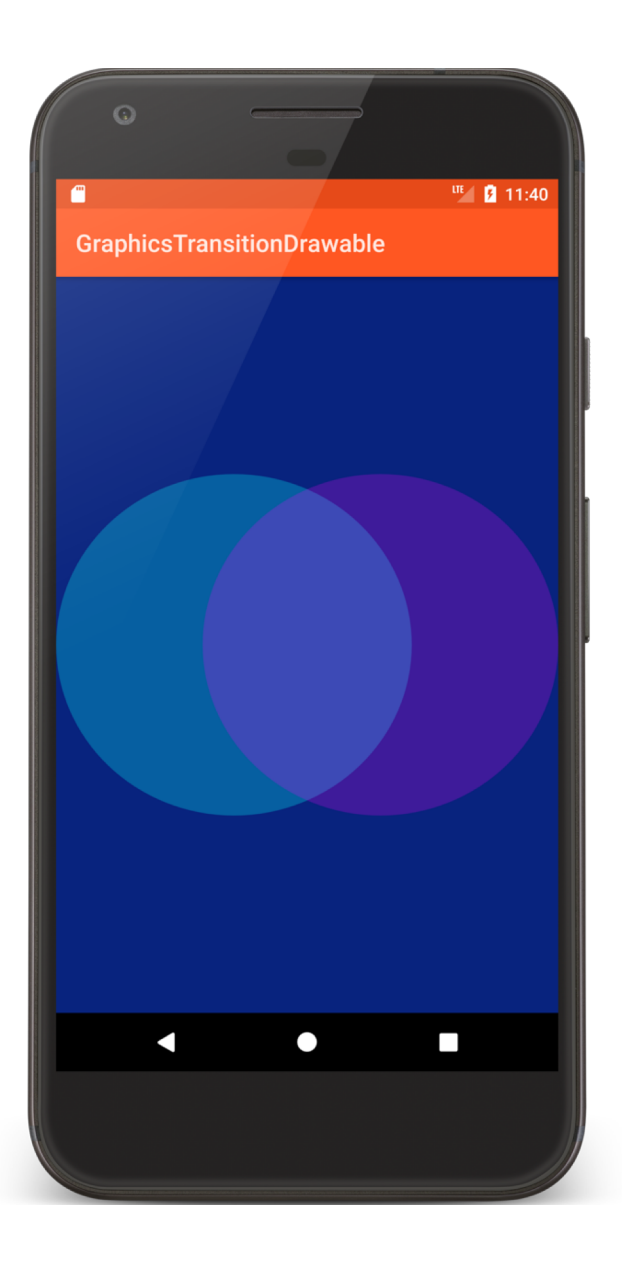

**public void** onCreate(Bundle savedInstanceState) { **super**.onCreate(savedInstanceState);

setContentView(R.layout.*main*);

TransitionDrawable transition = (TransitionDrawable) getResources() .getDrawable(R.drawable.*shape\_transition*,**null**);

transition.setCrossFadeEnabled(**true**);

((ImageView) findViewById(R.id.*image\_view*)).setImageDrawable(transition);

transition.startTransition(5000);

}

<**transition xmlns:android="http://schemas.android.com/apk/res/android"**>

```
<item
 android:drawable="@drawable/cyan_shape"
 android:right="@dimen/image_padding" />
<item
 android:drawable="@drawable/magenta_shape"
 android:left="@dimen/image_padding" />
```
</**transition**>

#### AnimationDrawable

Animates a series of Drawables

Each Drawable is shown for a specific amount of time

## GraphicsFrameAnimation

Uses an Animation Drawable to present a frame by frame animation

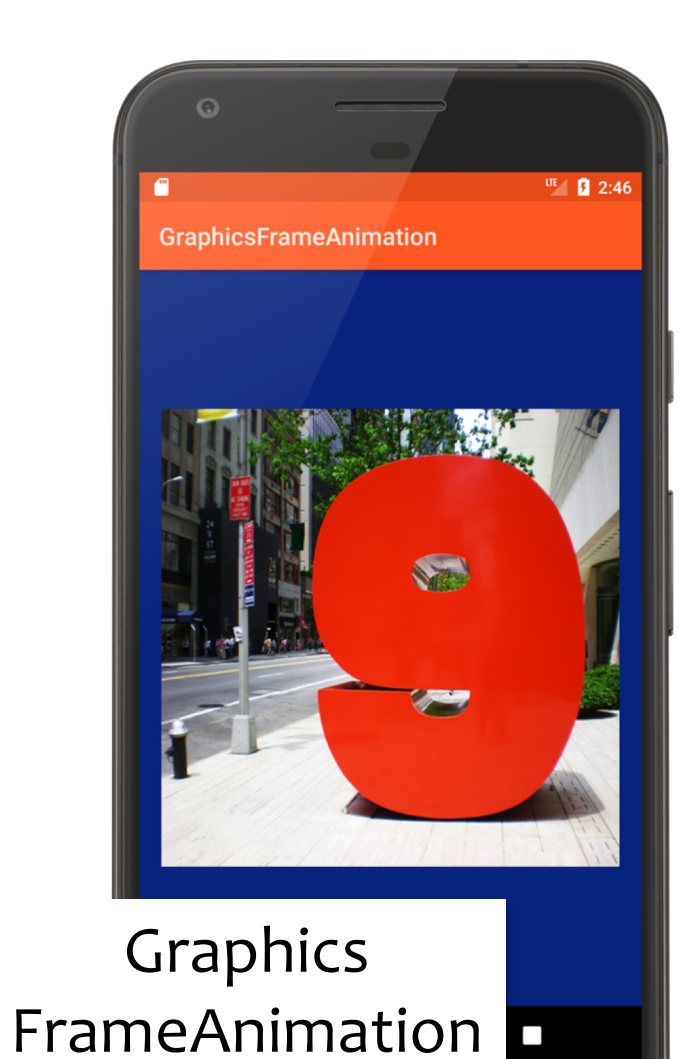

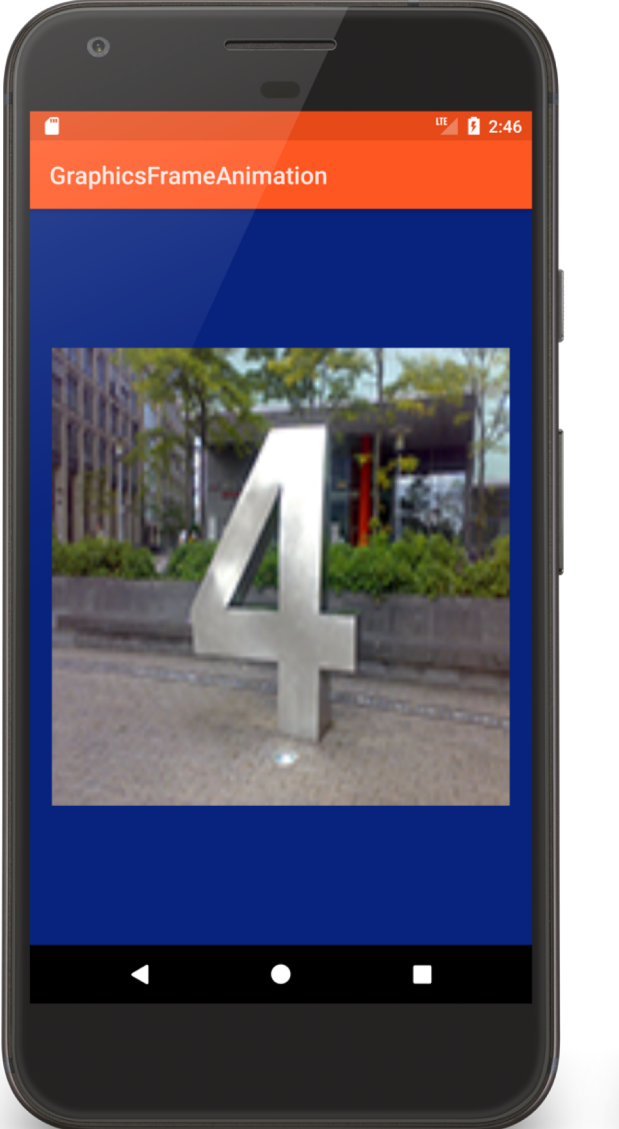

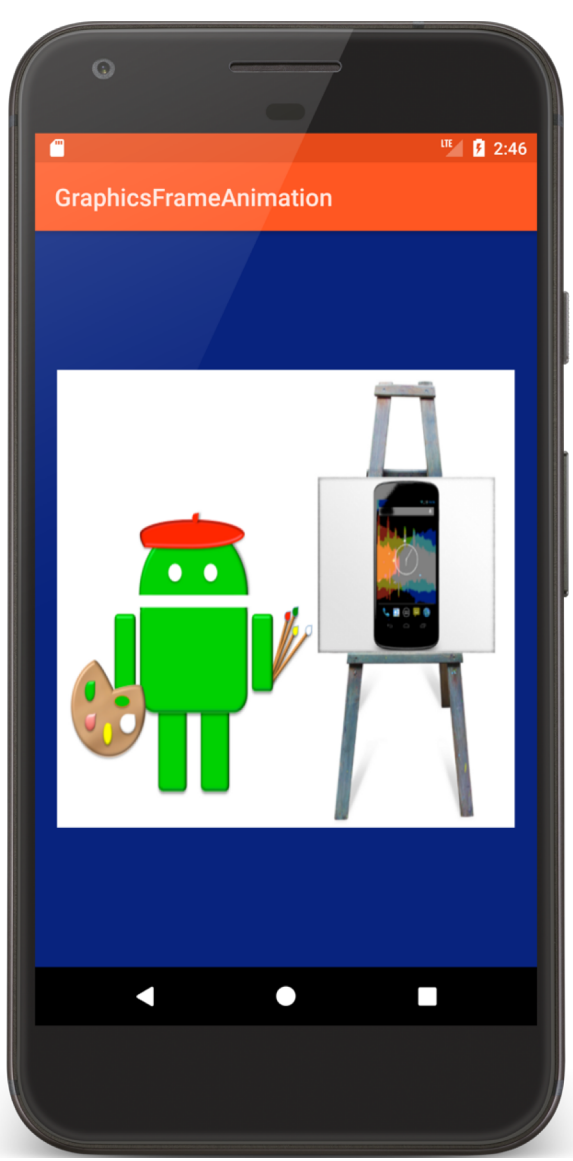

```
<animation-list xmlns:android="http://schemas.android.com/apk/res/android"
 android:oneshot="true" >
 <item
   android:drawable="@drawable/black_background"
   android:duration="1000"/>
```
#### <**item**

```
android:drawable="@drawable/nine"
android:duration="1000"/>
```
…

```
<item
   android:drawable="@drawable/one"
   android:duration="1000"/>
 <item
   android:drawable="@drawable/painter"
   android:duration="1000"/>
</animation-list>
```
**public class** GraphicsFrameAnimationActivity **extends** Activity { **private** AnimationDrawable **mAnim**;

```
public void onCreate(Bundle savedInstanceState) {
 super.onCreate(savedInstanceState);
 setContentView(R.layout.main);
```
ImageView imageView = findViewById(R.id.*countdown\_frame*);

imageView.setBackgroundResource(R.drawable.*view\_animation*);

```
mAnim = (AnimationDrawable) imageView.getBackground();
}
```

```
protected void onPause() {
   super.onPause();
   if (mAnim.isRunning()) {
    mAnim.stop();
  } }
```

```
public void onWindowFocusChanged(boolean hasFocus) {
  super.onWindowFocusChanged(hasFocus);
  if (hasFocus) {
    mAnim.start();
  } }
}
```
#### Animation

A series of transformations applied to the content of a View

Can manipulate animation timing to give effect of sequential or simultaneous changes

## GraphicsTweenAnimation

Application displays a single ImageView and animates several of its properties

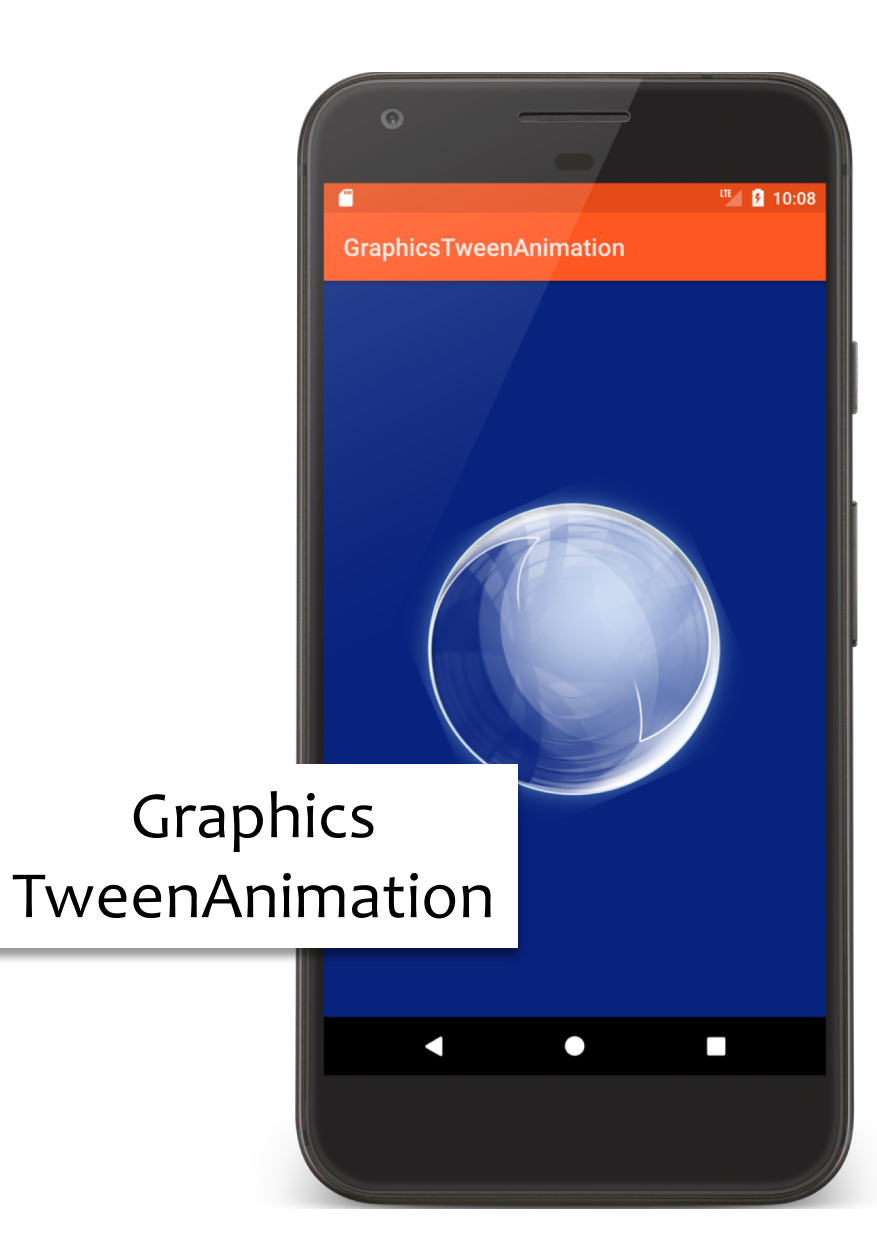

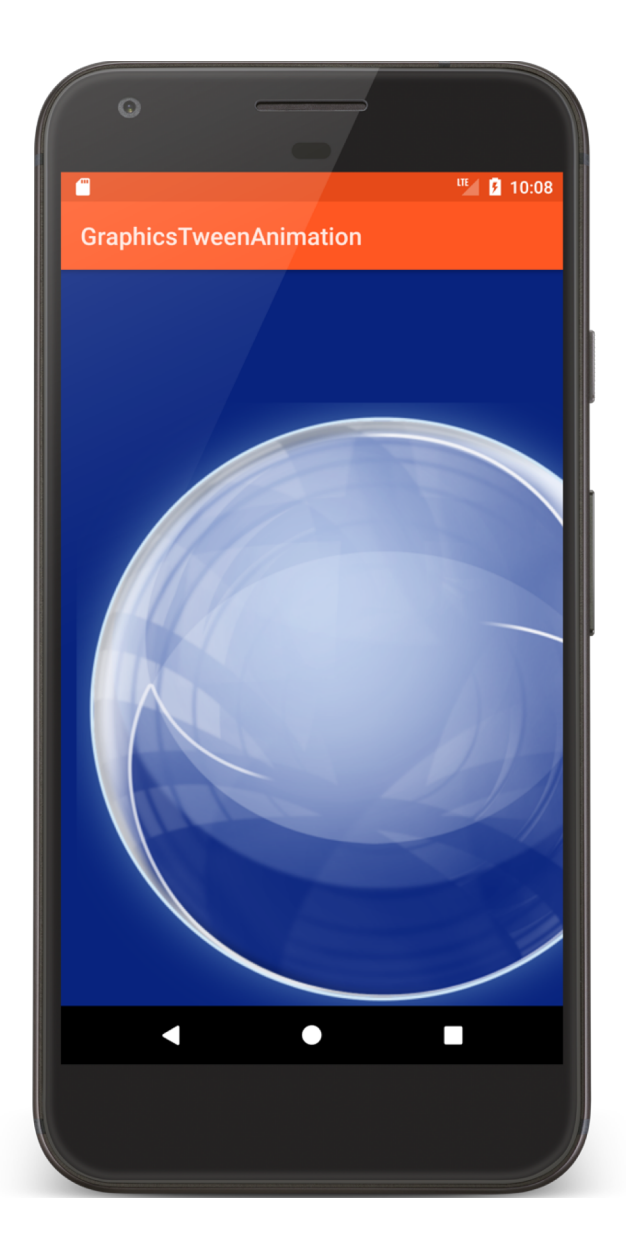

```
<set xmlns:android="http://schemas.android.com/apk/res/android"
 android:shareInterpolator="false">
 <alpha
   android:duration="3000"
   android:fromAlpha="0.0"
   android:interpolator="@android:anim/linear_interpolator"
   android:toAlpha="1.0" />
```
…

#### … <**scale**

**android:duration="3000" android:fromXScale="1" android:fromYScale="1" android:interpolator="@android:anim/anticipate\_interpolator" android:pivotX="50%" android:pivotY="50%" android:startOffset="10000" android:toXScale="2" android:toYScale="2"** />

… </**set**>
```
public void onCreate(Bundle savedInstanceState) {
  super.onCreate(savedInstanceState);
  setContentView(R.layout.main);
```
}

```
mImageView = (ImageView) findViewById(R.id.icon);
```
**mAnim** = AnimationUtils.*loadAnimation*(**this**, R.anim.*view\_animation*);

```
public void onWindowFocusChanged(boolean hasFocus) {
 super.onWindowFocusChanged(hasFocus);
 if (hasFocus) {
  mImageView.startAnimation(mAnim);
 }
}<br>}
```
### **Property Animation**

Animation - Changing properties of an Object over a period of time

## **Property Animation Architecture**

ValueAnimator – Timing engine

TimeInterpolator – defines how values change as a function of time

AnimatorUpdateListener – called back at every animation frame change

TypeEvaluator – Calculates a property's value at a given point in time

#### **Property Animation Architecture**

AnimatorSet – combines individual animations to create more complex animations

### GraphicsValueAnimator

Uses a ValueAnimator to animate changing an ImageView's background color

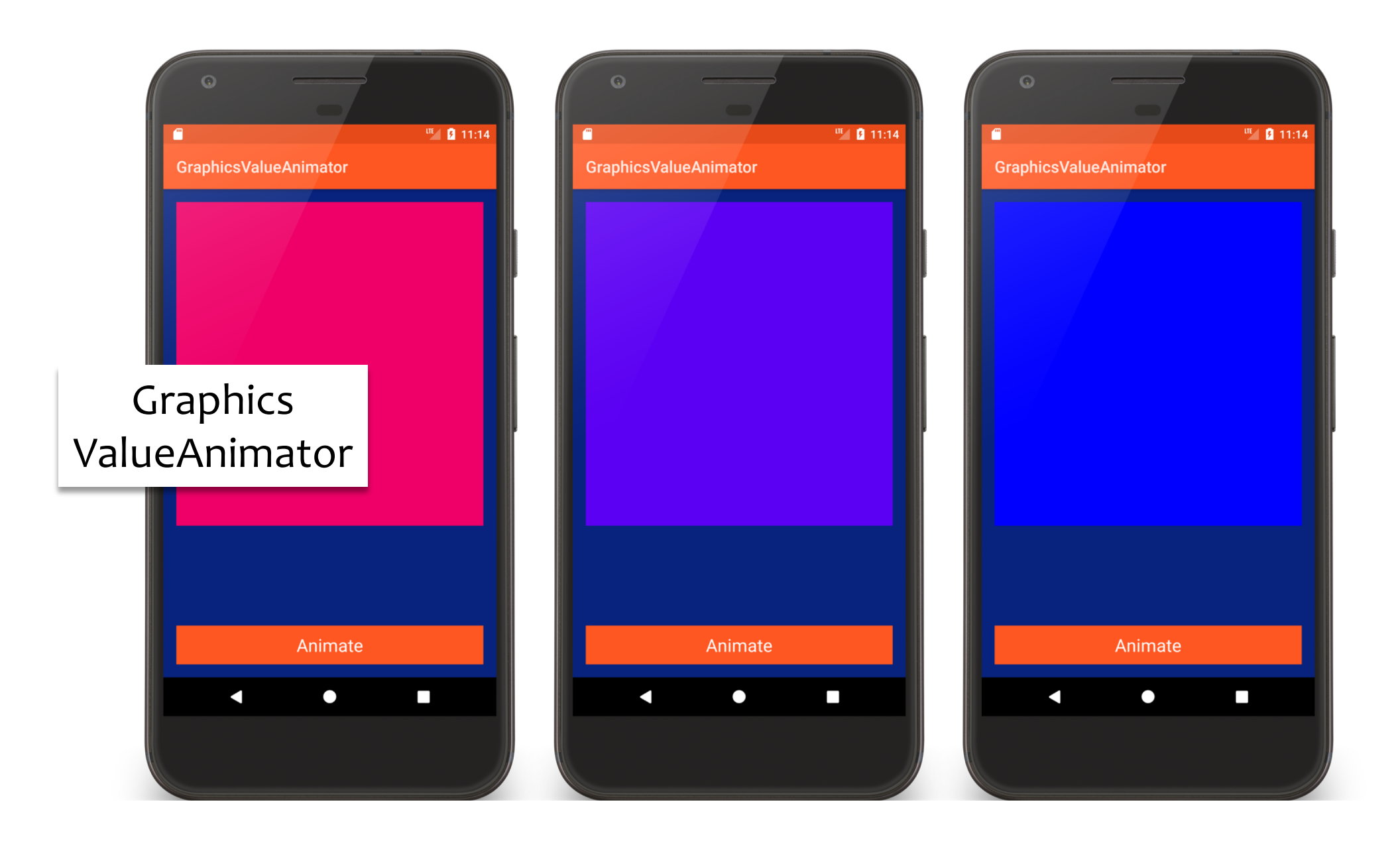

```
public class ValueAnimatorActivity extends Activity {
```

```
…
final private static int RED = Color.RED;
final private static int BLUE = Color.BLUE;
```
…

```
public void onClick(@SuppressWarnings("unused") View v) {
 startAnimation();
}
```

```
private void startAnimation() {
  final ImageView imageView = findViewById(R.id.image_view);
  ValueAnimator anim = ValueAnimator.ofObject(new ArgbEvaluator(), RED, BLUE);
```

```
anim.addUpdateListener(new AnimatorUpdateListener() {
 public void onAnimationUpdate(ValueAnimator animation) {
  imageView.setBackgroundColor((Integer) animation
     .getAnimatedValue());
 } } );
```

```
anim.setDuration(10000);
 anim.start();
}<br>}
```
}<br>}

### GraphicsViewPropertyAnimator

Same as the GraphicsTweenAnimation

Uses the ViewPropertyAnimator class, which is a simplified animator for Views

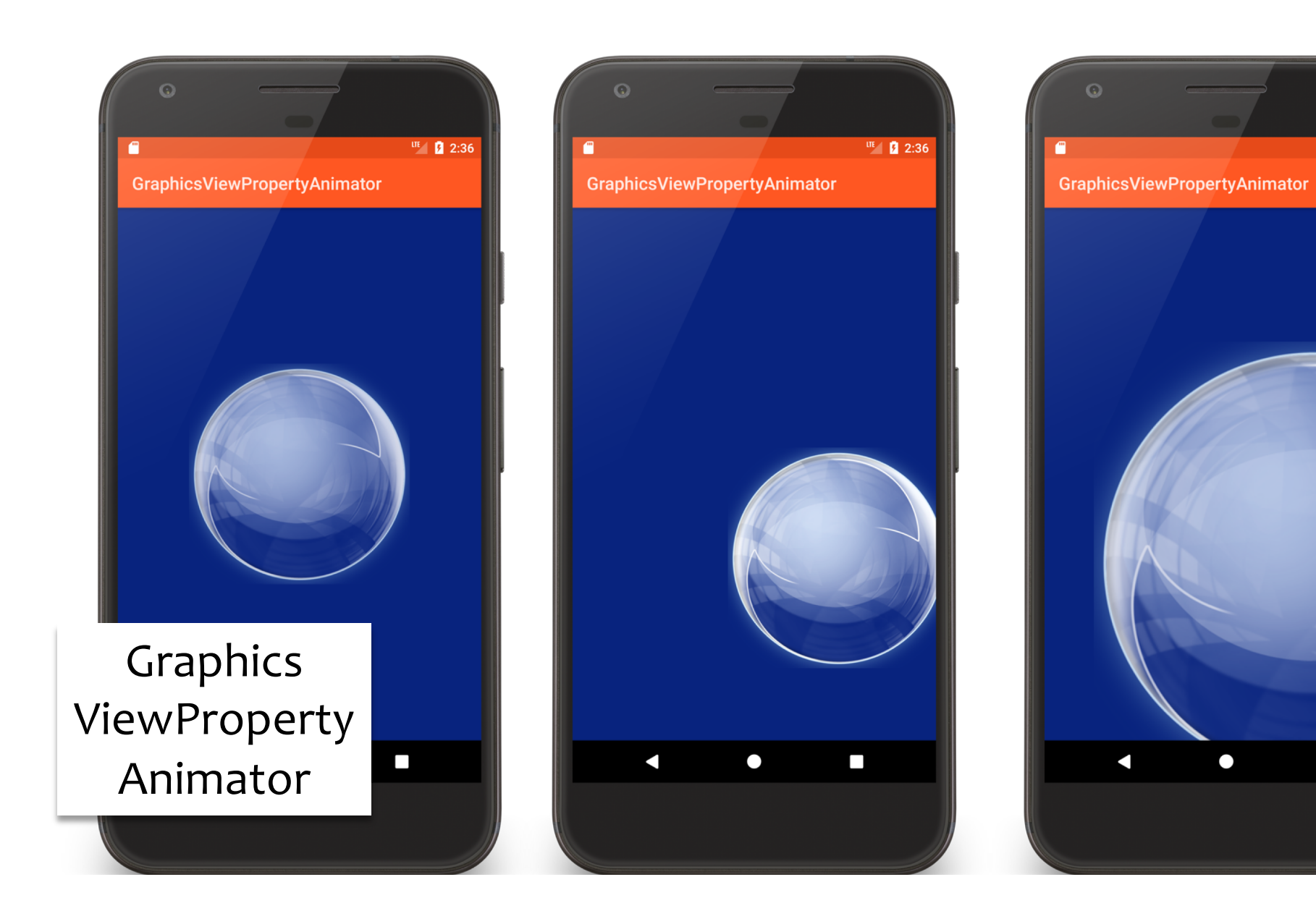

 $\frac{\text{UE}}{\text{B}}$  2:36

 $\Box$ 

```
public void onWindowFocusChanged(boolean hasFocus) {
  super.onWindowFocusChanged(hasFocus);
```

```
mImageView = findViewById(R.id.bubble);
 if (hasFocus) {
  fadeIn.run();
 }
}
private final Runnable fadeIn = new Runnable() {
 public void run() {
   mImageView.animate().setDuration(3000)
      .setInterpolator(new LinearInterpolator()).alpha(1.0f)
      .withEndAction(rotate);
 }
```
};

```
private final Runnable rotate = new Runnable() {
 public void run() {
   mImageView.animate().setDuration(4000)
      .setInterpolator(new AccelerateInterpolator())
      .rotationBy(720.0f).withEndAction(translate);
 } };
```

```
private final Runnable translate = new Runnable() {
 public void run() {
  float translation = getResources().getDimension(R.dimen.translation);
   mImageView.animate().setDuration(3000)
      .setInterpolator(new OvershootInterpolator())
      .translationXBy(translation).translationYBy(translation)
      .withEndAction(scale);
 } };
```

```
private final Runnable scale = new Runnable() {
 public void run() {
   mImageView.animate().setDuration(3000)
      .setInterpolator(new AnticipateInterpolator())
      .scaleXBy(1.0f).scaleYBy(1.0f).withEndAction(fadeOut);
 }
};
```

```
private final Runnable fadeOut = new Runnable() {
 public void run() {
   mImageView.animate().setDuration(2000)
      .setInterpolator(new DecelerateInterpolator()).alpha(0.0f);
 }
};
```
#### **Next Time**

MultiTouch & Gestures

# **Example Applications**

GraphicsBubbleXML GraphicsBubbleProgram GraphicsShapeDrawXML GraphicsShapeDraw **GraphicsPaint** GraphicsCanvasBubble

**GraphicsCanvas** BubbleSurfaceView GraphicsTransitionDrawable GraphicsFrameAnimation GraphicsTweenAnimation GraphicsValueAnimator **GraphicsView** PropertyAnimator